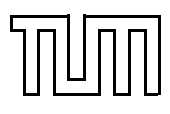

# Übung zur Vorlesung Einführung in die Informatik 2 für Ingenieure (MSE) Alexander van Renen (renen@in.tum.de) <http://db.in.tum.de/teaching/ss20/ei2/>

## Blatt Nr. 2

Dieses Blatt wird am Montag, den 15. Mai 2017 besprochen.

# Aufgabe 1: Typisierung

Typisieren Sie die nachfolgenden Pfadausdrücke wie in dem Beispiel in Abbildung [1.](#page-0-0) Geben Sie zusätzlich an, welchen Wert der gesamte Ausdruck hat.

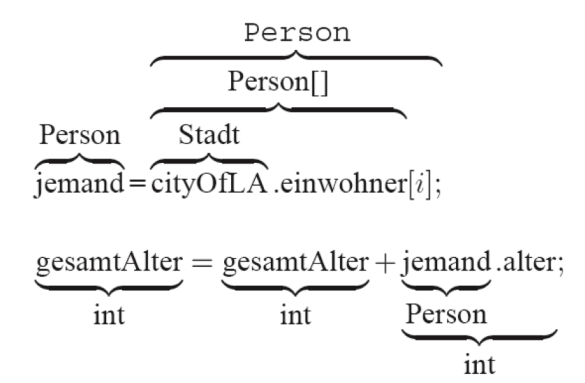

<span id="page-0-0"></span>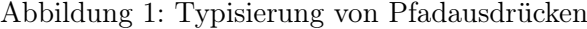

Achten Sie auf Konsistenz mit der Beispielimplementierung des Universitätsmodells.[1](#page-0-1) Die Objekte seien wie folgt instanziiert:

```
_1 Professor sokrates = new Professor (2125, "Sokrates",P_{\rm r} of essor. Rang. C4 );
_3 Vorlesung ethik = new Vorlesung (5041, "Ethik", 4, sokrates);_4 | Assistent aristoteles = new Assistent (3003, "Aristoteles",
5 \mid "Syllogistik", sokrates);
6 \vert Student fichte = new Student (26120, "Fichte", 10);
7 | Calendar termin = Calendar . getInstance ();
\{8 | Prue fung prue fung = new Prue fung (fichte, ethik, sokrates, termin);
9 \text{ int } netto, jahre, nr, stunden;
```
a) fichte.name

```
b) netto = sokrates.gehalt() - aristoteles.boss.steuern()
```

```
c) jahre = pruefung.pruefling.semester /2
```
<span id="page-0-1"></span> $^1$ Die Implementierung finden Sie auf der Vorlesungswebseite: <http://www-db.in.tum.de/teaching/ss20/ei2/>

- d) nr = ethik.dozent.persNr
- e) aristoteles.boss.rang
- f) stunden = pruefung.pruefungsstoff.dozent.lehrstunden

### Aufgabe 2: Werte vs. Objekte

- a) Nennen Sie mindestens drei Unterschiede zwischen Werten und Objekten.
- b) Wann verwendet man Komposition und wann Aggregation?
- c) Was ist der Unterschied zwischen Klassenattributen und Objektattributen?
- d) Initialisieren Sie ein Array auf zwei verschiedene Arten mit den Zahlen 2, 3, 5, 7, 11, 13, 17, 19 und 42. Welche würden Sie bevorzugen?

#### Aufgabe 3: Assoziationen in UML

Beschriften Sie die Assoziationen und Aggregationen im Klassendiagramm in Abbildung [2](#page-2-0) (letzte Seite) mit den korrekten Funktionalitäten. Dabei sollte ein Student bis zu fünf Bücher ausleihen können, ein Mitarbeiter unbegrenzt viele.

# Aufgabe 4: Java

Laden Sie die Implementierung des Universitätsmodells von der Vorlesungswebseite (oder Moodle) herunter.[2](#page-1-0) Kompilieren Sie die Dateien und führen Sie Test.java aus.

- a) Wir haben in Aufgabe 1 das Nettogehalt eines Professors bestimmt. Wir wollen dies nun als Methode implementieren. Zu welcher Klasse sollte diese am besten hinzugefügt werden? Implementieren Sie die Methode in dieser Klasse. Testen Sie die Methode anschließend in Test.java.
- b) Erweitern Sie die Klasse Student.java um eine Methode, die alle Vorlesungen zurückgibt, bei denen der Student durchgefallen ist. Fügen Sie zu Testzwecken in Test.java einen Aufruf der Methode hinzu (und noch ein paar weitere Prüfungen). Überzeugen Sie sich, dass ihre Implementierung funktioniert.

#### Bonus: Aufgabe 5: UML Model

[[Dies ist ein Beispiel wie eine Aufgabe in der man ein UML Diagram zeichnen soll in einer Klausur aussehen könnte]]

Erstellen Sie anhand der folgenden Anforderungen ein UML Klassendiagramm mit Multiplizitäten für einen online Streaming Service:

- Es gibt Filme. Diese haben einen Titel und ein Erscheinungsdatum.
- Ein Film hat beliebig viele Sequels, aber nur maximal ein Prequel.
- Schauspieler haben einen Namen und ein Geschlecht.
- Schauspieler spielen in Filmen mit.

<span id="page-1-0"></span><sup>&</sup>lt;sup>2</sup>Wie war die URL doch gleich? Ach genau: <http://www-db.in.tum.de/teaching/ss20/ei2/>

- Jeder Film hat zwischen 1 und 5 Genres.
- Genres haben einen Namen.

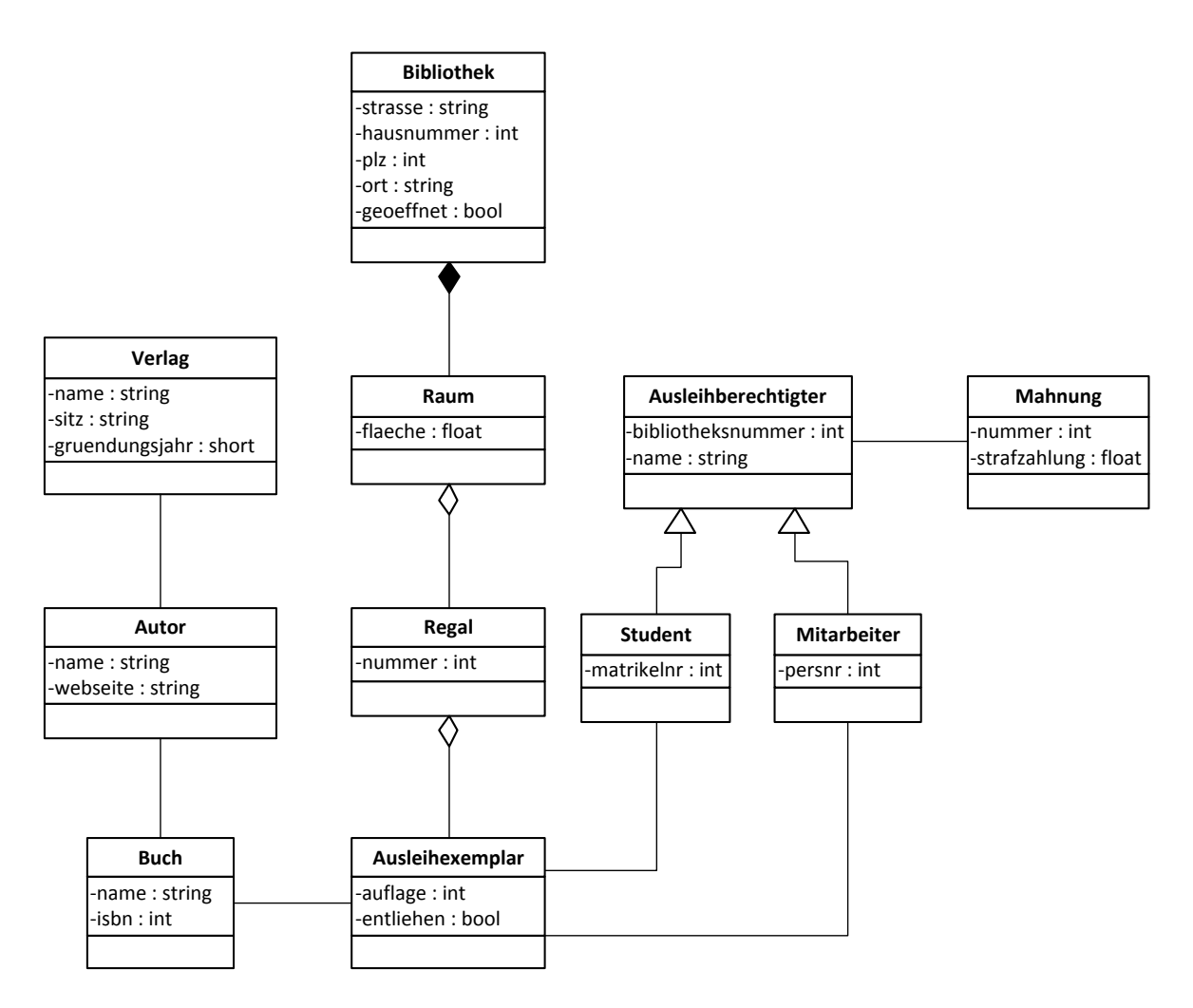

<span id="page-2-0"></span>Abbildung 2: Modellierung einer Bibliothek